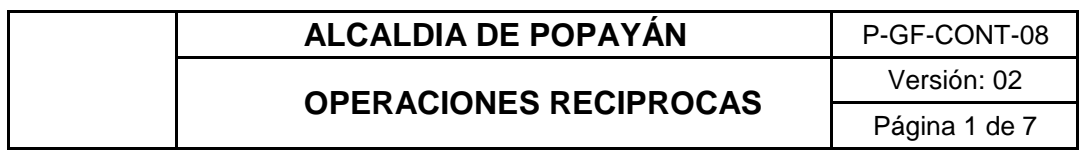

## **1.- OBJETIVO**

Establecer las directrices para la conciliación de los saldos de operaciones recíprocas en el Municipio de Popayán con entidades del Sector Público, de acuerdo con los parámetros establecidos en el instructivo 001 de cierre anual emitida por la Contaduría General de la Nación - CGN, con el fin de dar claridad de la información contable y minimizar los saldos pendientes por conciliar, con el Sistema General de Participaciones (SGP) garantizando el flujo de información contable razonable.

### **2.- ALCANCE**

Esta guía aplica al Municipio de Popayán, a los responsables de la generación de la información contable, elaboración y registro de los hechos económicos.

Inicia con el cierre del periodo, su análisis y comparación de los resultados con la información de los saldos contables con respecto a la información financiera del Municipio de Popayán con las operaciones económicas realizadas con otras entidades públicas. Este procedimiento se aplica solo a entidades públicas contables.

#### **3.- DEFINICIONES**

*Operaciones Recíprocas*: son operaciones realizadas entre entidades públicas por conceptos que pueden estar asociados con activos, pasivos, patrimonio, ingresos, gastos o costos, de cualquier nivel y sector público al que pertenezca, las cuales son tenidas en cuenta en el proceso de consolidación de la información financiera de Municipio y reportada a la CGN.

*Proveedor*: Entidades de derecho público que tengan operaciones económicas con el Municipio.

*Cliente*: Contaduría General de la Nación y ciudadanía en general.

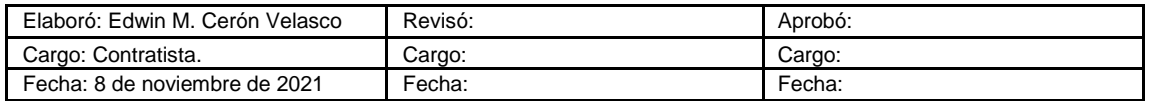

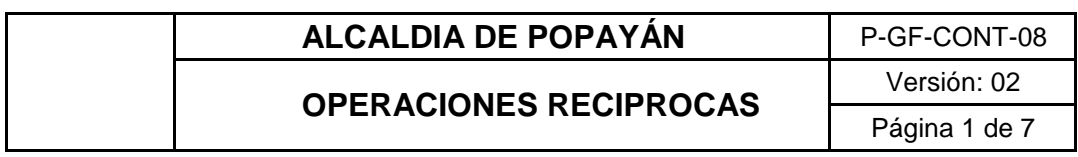

#### **4.- ASPECTOS GENERALES DE LAS VALIDACIONES**

Reportar el 100% de los saldos en el formulario de operaciones recíprocas para cada cuenta contable.

El saldo reportado en las cuentas del SGP en el formulario de operaciones recíprocas no puede ser mayor o menor al reportado en el formulario de saldos y movimientos.

Tener en cuenta que cada entidad tiene su cuenta específica para reportar y debe ser conciliada con el saldo de las cuentas del Municipio de Popayán.<sup>1</sup>

#### **5.- FORMATOS**

- CGN2005\_001\_SALDOS Y MOVIMIENTOS
- CGN2005\_002\_OPERACIONES\_RECÍPROCAS
- C05 Entidades Que Registran Partidas Conciliatorias por Entidad Serie Oficial 16c296fb

#### **6.- NORMATIVIDAD**

Resolución 533 del 08 de octubre de 2015 y sus modificaciones de la CGN. Por la cual se expide el marco normativo aplicable a las entidades de gobierno nacional.

Régimen Contable, C.P. art. 354. Por la cual se adopta el Régimen de Contabilidad Pública, se establece su conformación y se define el ámbito de aplicación

C05 - Entidades Que Registran Partidas Conciliatorias por Entidad Serie Oficial 16c296fb El reporte generado contiene las diferencias en la información reportada como recíproca con otras entidades, producto de las transacciones realizadas entre ellas en el periodo seleccionado.

| Elaboró: Edwin M. Cerón Velasco | Revisó: | Aprobo: |
|---------------------------------|---------|---------|
| Cargo: Contratista.             | Cargo:  | Cargo:  |
| Fecha: 8 de noviembre de 2021   | Fecha:  | Fecha:  |

 1 CGN2005\_001\_SALDOS Y MOVIMIENTOS: Contiene la información contable correspondiente a los saldos inicial y final discriminado en corriente y no corriente, y los movimientos débito y crédito por el período definido.

CGN2005\_002\_OPERACIONES\_RECIPROCAS: Contiene los saldos de transacciones económicas y financieras realizadas entre entes públicos, asociados con activos, pasivos, patrimonio, ingresos, gastos y costos, para obtener estados contables consolidados.

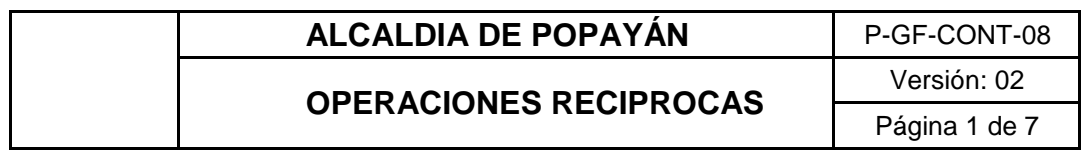

Resolución 706 del 16 de diciembre de 2016 de la CGN. Por la cual se establece la información a reportar, los requisitos y los plazos de envío a la Contaduría General de la Nación.

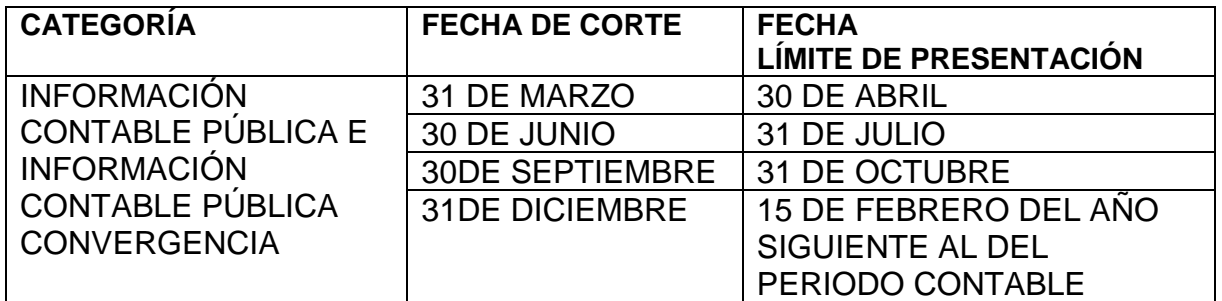

Reglas de eliminación específicamente las del trimestre a reportar (marzo, junio, septiembre y diciembre) publicadas en la página web de la CGN.

### **7.- PROCEDIMIENTO**

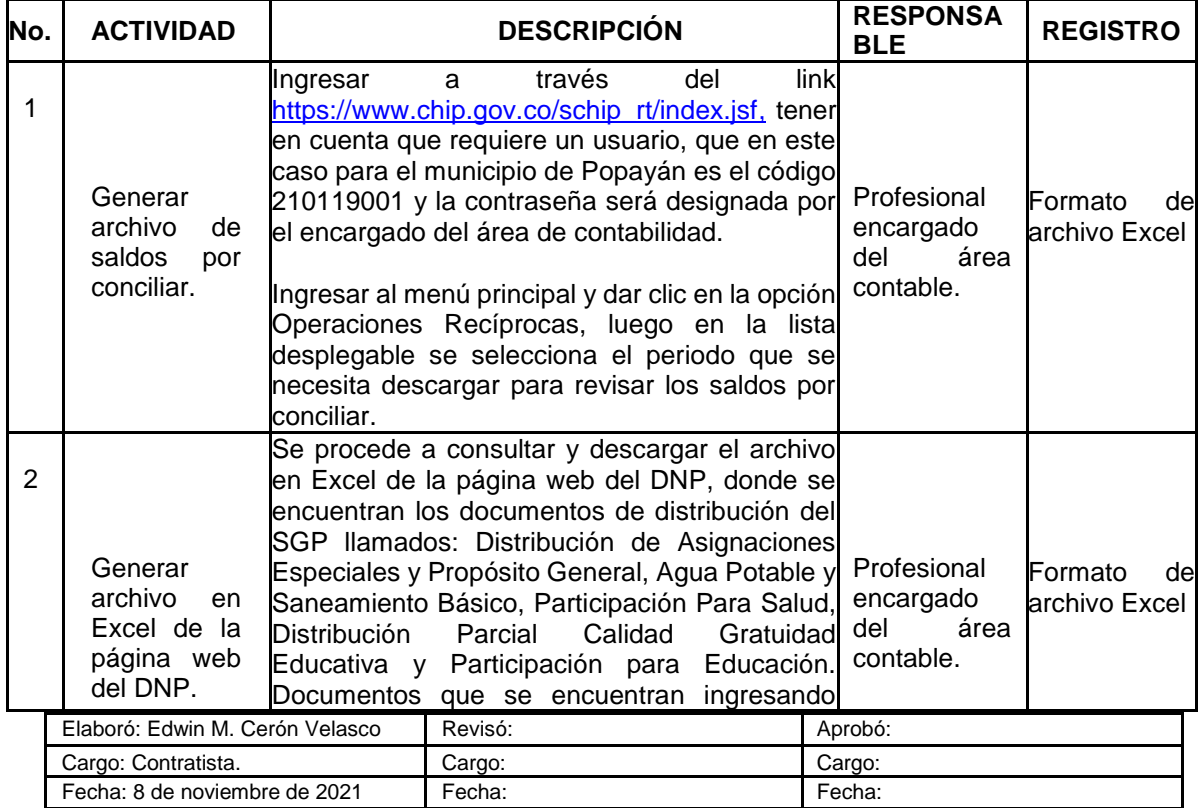

# **ALCALDIA DE POPAYÁN** P-GF-CONT-08

# **OPERACIONES RECIPROCAS**

Versión: 02 Página 1 de 7

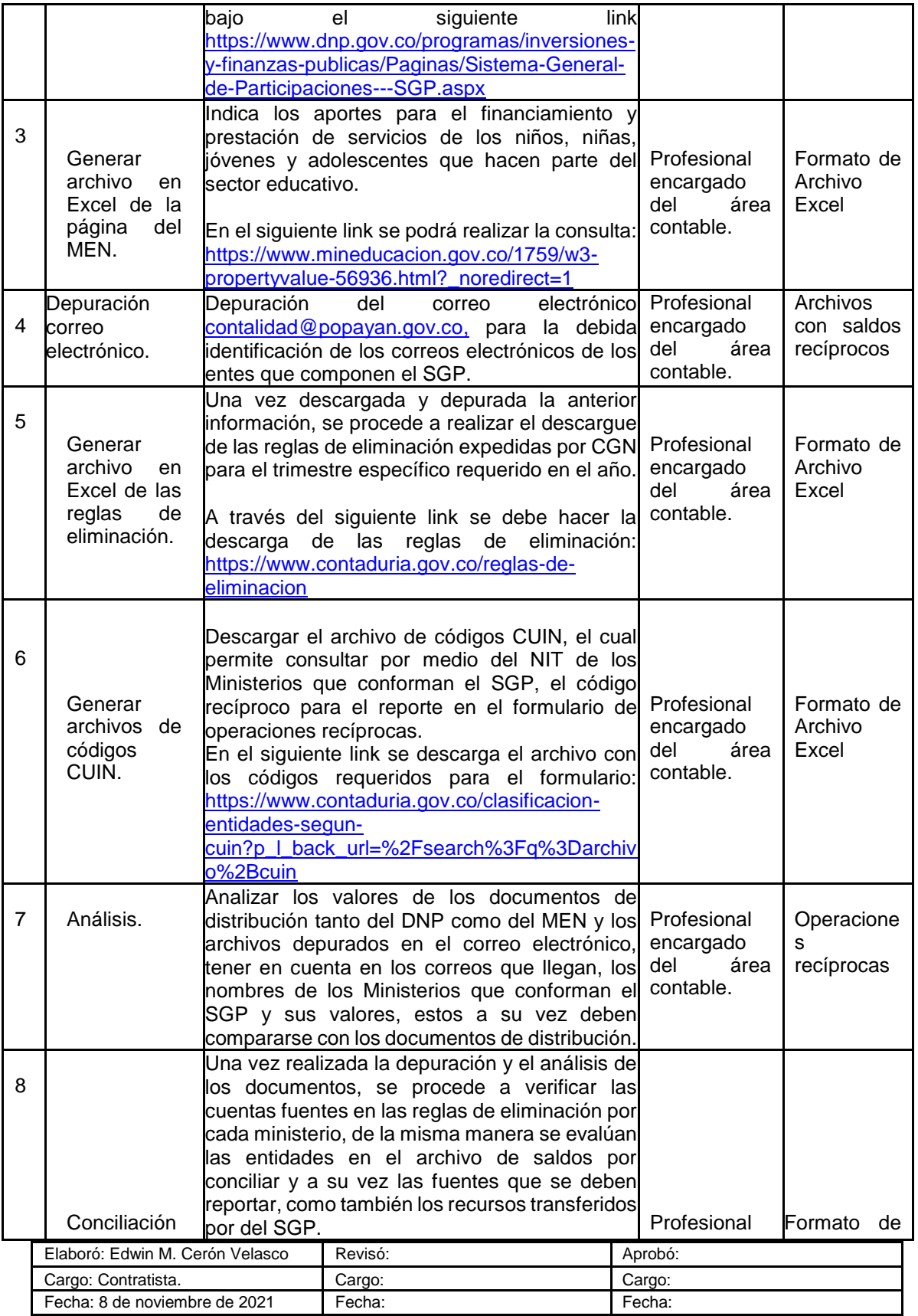

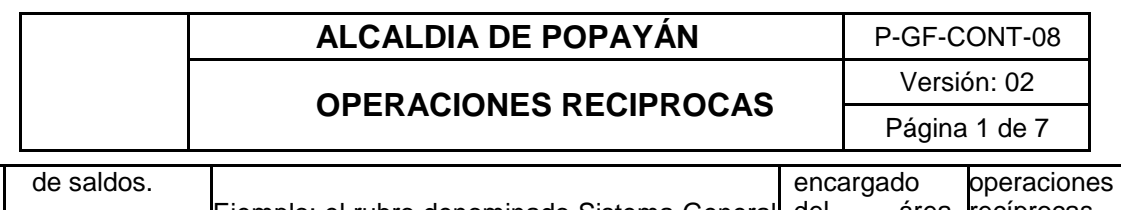

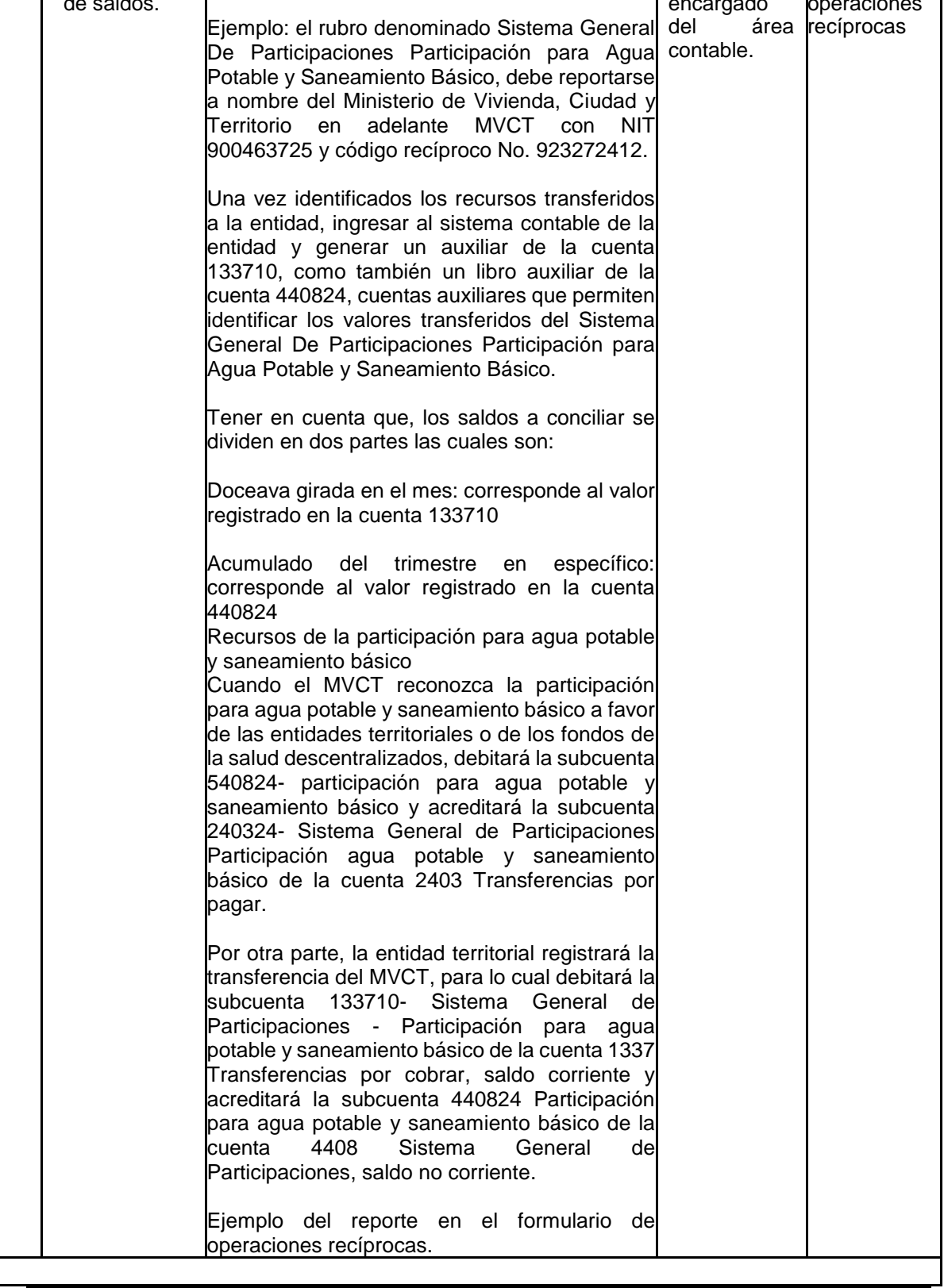

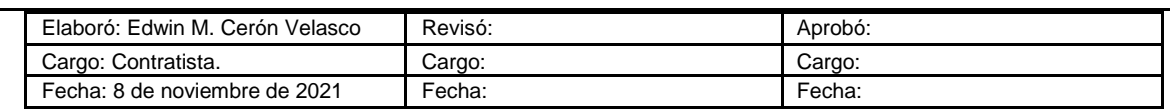

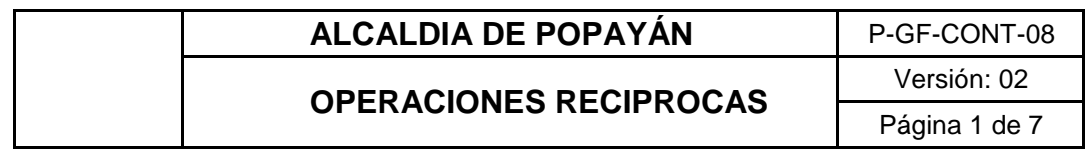

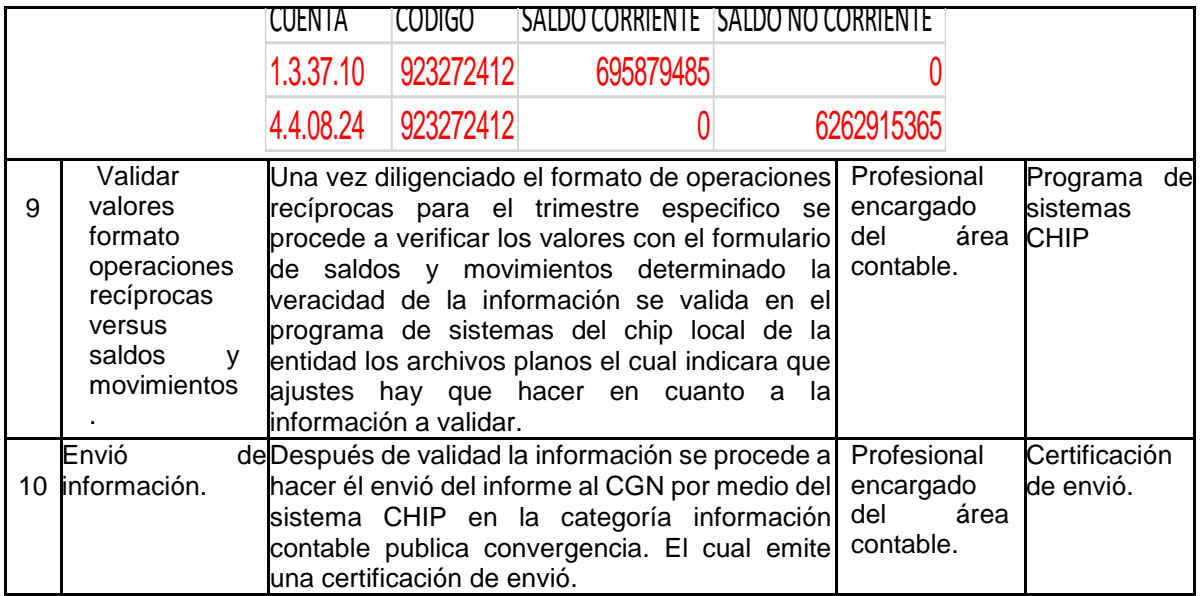

### **8.- ANEXOS.**

**N/A**

# **9.- CONTROL DE CAMBIOS**

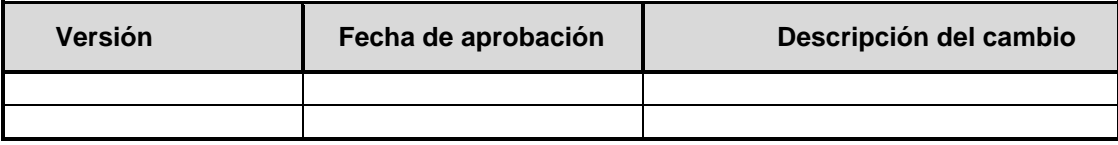

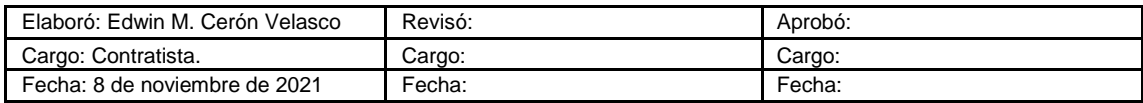